## **La POO et le langage Arduino**

## **Qu'est-ce que la POO**

## [la POO c'est quoi ?](https://www.locoduino.org/spip.php?article85)

L'essentiel des programmes et bibliothèques Arduino que l'on trouve partout utilisent principalement le C. Mais par moment, un œil averti décèle des bizarreries dans la syntaxe :

```
 Serial.begin(9600);
Serial.print("Bonjour, je suis un Arduino");
```
Typiquement, la syntaxe nom.fonction() n'existe pas en C pur. C'est du C++. Serial est un objet, et pour lequel le source montré ici appelle deux fonctions membres [2] : begin et print. Un autre exemple très connu :

```
 Servo monservo;
monservo.attach(10);
monservo.write(90);
```
La bibliothèque servo utilise un code C++ pour fonctionner. Servo monservo; crée un objet nommé monservo de type Servo, comme on écrirait int i; . Puis on demande à cet objet de se relier à la pin 10 de l'Arduino avec attach(), et ensuite de se déplacer avec write() à 90 degrés. Notez qu'on le demande à monservo, et pas à un autre…

En fait, le monde Arduino se sert du C++ sans le savoir !

[POO et arduino](http://grimaldi.univ-tln.fr/conception-et-programmation-orientee-objet-par-lexemple-sous-arduino.html)

```
POO : introduction
```
[Decouvrez-la-notion-de-programmation-orientee-objet-poo](https://openclassrooms.com/fr/courses/7137751-programmez-en-oriente-objet-avec-c/7673331-decouvrez-la-notion-de-poo)

[Un exemple avec une Led](https://www.locoduino.org/spip.php?article87)

From: <http://chanterie37.fr/fablab37110/>- **Castel'Lab le Fablab MJC de Château-Renault**

Permanent link: **[http://chanterie37.fr/fablab37110/doku.php?id=start:arduino:langc\\_poo](http://chanterie37.fr/fablab37110/doku.php?id=start:arduino:langc_poo)**

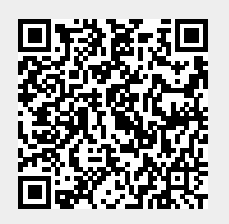

Last update: **2023/01/27 16:08**